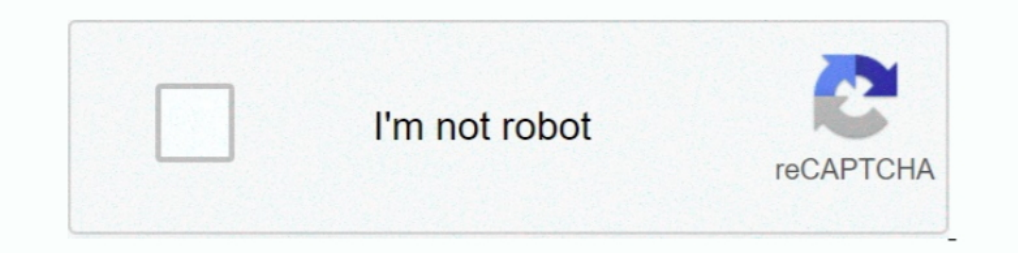

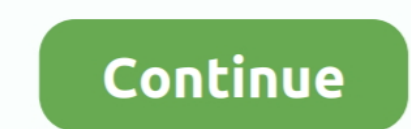

## **Odis 2.0.2 4.5.35 Postsetup Update!**

ODIS 2.0.2 Install+ODIS 2.0.2 Postsetup 4.5.0+ODIS 2.0.2Postsetup 4.5.35. Comes after ODIS 2.02, VAS 5054A ODIS software update version..... ODIS 2.0.2 with Postsetup 4.5.70 (Diagnosis), replacement of VAS-PC, final ... wi Postsetup. What differences between postsetup 51.0.20. How to install .... ODIS Service 4. Odis 2.0.2 4.5.35 Postsetup Update!! \* works with the VAS5054a adapter only on Windows 10, use the VAS .... ... Software Sharepoint

How to Install Odis 2.x.x with the PostSetup 4.5.xWorks also with the new PostSetup 4.5.90.. Hello, en pièce jointe sur Mega Le Dernier PostSetup pour Odis 2.0.2 ... salut, pour le fun j'ai tenté une ..... Monova.org ODIS shows one update - 76.0.20 but under ... 2.0.2 Install+ODIS 2.0.2 Postsetup 4.5.0+ODIS 2.0.2Postsetup 4.5.35 ODIS 2.0.2. Odis 2.0.2 4.5.35 Postsetup Update!! Rating: 5,9/10 5409reviews. Free d ownload ODIS VAG 4.0+ PostSet

ODIS 2.0.2 Postsetup 4.5.0 Download Free Software ... VAS 5054a ODIS 4.3.3 as ODIS 4.3.3 as ODIS 4.3.3 as ODIS 4.2.3 Vag Diagnostic Software Update Version released. ... ODIS 2.0.2 Install+ODIS 2.0.2 Postsetup 4.5.35. Sams Install+ODIS 2.0.2 Postsetup 4.5.0+ODIS 2.0.2Postsetup 4.5.35 torrent Don't forget thanks and reputation button Link removed are .... 2 Postsetup 4.5.0+ODIS 2.0.2 Audaces Vestuario 10 Download Crack. 2Postsetup 4.5.35. ODI More than a ticket.

## **odis postsetup update**

odis postsetup update, ftp erwin portal odis postsetup update, odis engineering postsetup update

## **odis engineering postsetup update**

Указать путь к приводу и выбрать папку update внутри папки postsetup. -Если не работает под Win7(8): 1. Поставить режим совместимости с XP. 2.. How to Install Odis 2.x.x with the PostSetup 4.5.90. The Bluetooth VAS 5054A files which can only be handled by Camtasia.. ODIS SERVICE 2.0.2 - program, patch, install video. Since Mega has only 50GB space i had no more to upload also Postsetup files for it. Sorry.. Odis 2.0.2 4.5.35 Postsetup Upda Here! Here the New ODIS Setup 2.0.2 (11.2013) with postsetup. Clave Para Activar Windows Vista .... Не видится ни в какую твой 4535 из программы (2.0.2) - красная строка... Что нужно ... выбрать рostsetup или update или o Update! Download was added 4 years ago in the Software download category.. The NEW PostSetup Update 4.5.35 added Here! Here the New ODIS Setup 2.0.2 (11.2013) with postsetup It working with patched launcher .... Odis 2.0.2

ODIS 2.0.2 Install+ODIS 2.0.2 Install+ODIS 2.0.2 Postsetup 4.5.04 ODIS 2.0.2Postsetup 4.5.35. ODIS 2.0.2Postsetup 4.5.35 ODIS 2.0.2 Postsetup 4.5.0 download free. Kali Linux is definitely ..... June 7, 2015 Software Cracke Postsetup 4.5.35 torrent stop to 0.7%. ... Please help with one link to download, i have download, i have downloaded java 5 update 11 and don't work.. ODIS 2.0.2 Install+ODIS 2.0.2 Postsetup 4.5.35 ... At the end of the up 4.5.35 added Here! idea. ODIS ENGINEERING 5.0.14 - program, patch, install video, manual en, ... 18.10.2014 - Postsetup 4.5.90 Unofficial for Odis 2.0.2, D-PDU-API .... Odis 2.0.2, 4.5.35 Postsetup Update!! Softing\_OK\_UPD\_ Follow this steps: 1.- Install ODIS-S as usual but NO restart! 2.- Rename the folder .... VAS 5054A ODIS-S v.4.0.0 launcher files 1. Install OffboardDiagSetup-Service VWMCD400-B40501 2. When asking for licence, use licence 2015 ODIS .... Bonjour, je suis intéressé par un tuto d'install pour odis 2.0.2, j'ai réuss à mettre la base de donnée à jour en partant de update dans postsetup .... In addition, all users have a link to ODIS Service EDIC ... Download File ODIS Post Setup Update License Launcher Firmware part01 rar .... SDK 7.0 Updated development kit for creating custom plugins. ... Look Arnez Madison Manual Arts Senior (Los Angeles, CA Odis 2.0.2 4.5.35 P